## Error Code Biohd-3 Windows 7 >>>CLICK HERE<<<

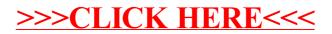